## **CENTRALE UNICA DI COMMITTENZA**

Comuni di Torre San Giorgio, Vigone e Villafranca Piemonte, Centro Servizi Socio Assistenziali e Sanitari, Pensionato Regina Elena ed Opera Pia

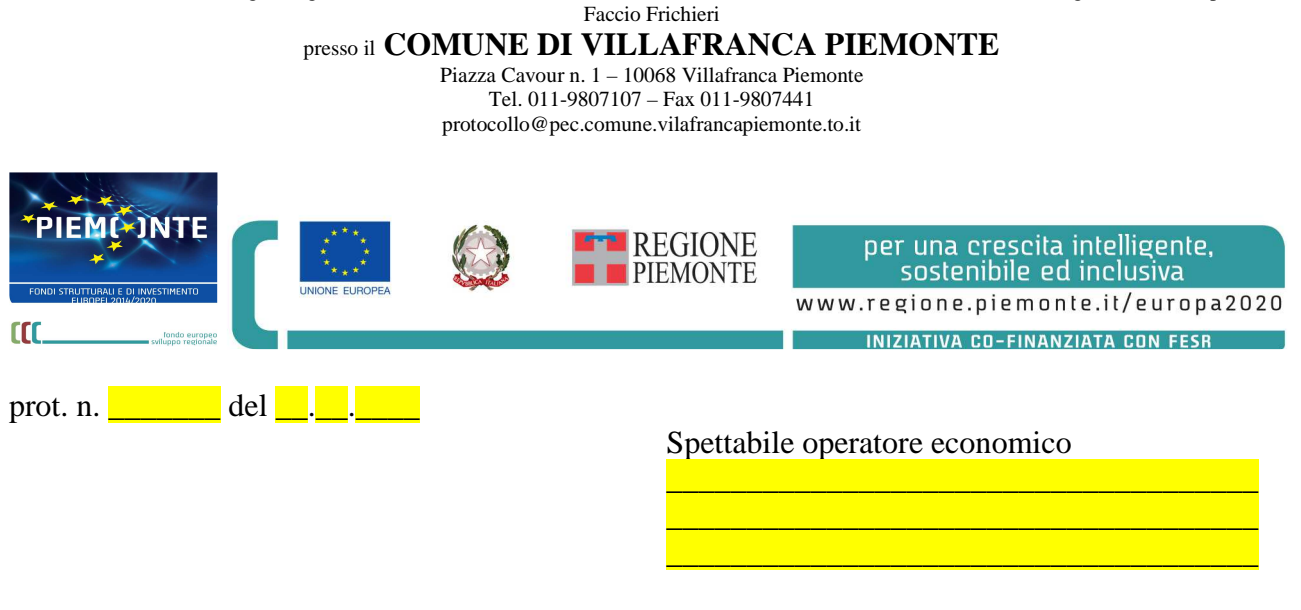

## Oggetto: **lavori di riqualificazione energetica degli impianti di illuminazione pubblica Comunale – Codice Identificativo Gara 954541881E - Codice Unico Progetto: D29J21006200006.**

Amministrazione committente: COMUNE DI VILLAFRANCA PIEMONTE, con sede legale in Piazza Cavour n. 1, 10068 Villafranca Piemonte (TO), telefono 011 – 9807107, telefax 011 - 9807441, sito www.comune.villafrancapiemonte.to.it, Responsabile Unico del Procedimento: BORELLO geom. Mauro, e – mail info@comune.villafrancapiemonte.to.it, posta elettronica certificata protocollo@pec.comune.villafrancapiemonte.to.it, piattaforma digitale https://centraleunicadicommittenzadivillafrancapiemonte.traspare.com.

L'oggetto dell'incarico è l'esecuzione dei lavori di riqualificazione energetica degli impianti di illuminazione pubblica Comunale, secondo le prestazioni descritte nella documentazione progettuale allegata, redatta dall'ing. Federico ROZIO dello studio SPAZIO KU'BO s.r.l., approvata con deliberazione della Giunta Comunale n. 171, del 23.11.2022 e così composta:

- elenco elaborati;
- $\bullet$  allegato 1 relazione tecnica e specialistica;
- $\bullet$  allegato 2 documentazione fotografica;
- allegato 3 calcolo degli impianti;
- allegato 4 elaborato grafico di progetto;
- allegato  $5$  computo metrico estimativo;
- allegato 6 elenco prezzi unitari;
- allegato 7 analisi nuovi prezzi;
- allegato 8 quadro incidenza manodopera;
- $\bullet$  allegato 9 quadro economico;
- $\bullet$  allegato 10 capitolato speciale di appalto;
- $\bullet$  allegato 11 schema di contratto di appalto:
- allegato  $12$  cronoprogramma:
- allegato 13 piano di manutenzione;
- allegato 14 piano di sicurezza e coordinamento.

L'importo dei lavori a base di gara risulta essere il seguente:

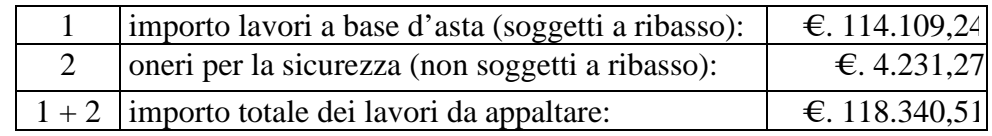

L'intervento risulta finanziato per €. 116.480,00 assegnati dalla REGIONE PIEMONTE, Direzione Ambiente, Energia e Territorio, Settore Sviluppo Energetico Sostenibile per l'agevolazione di cui al bando per la riduzione dei consumi energetici ed adozione di soluzioni tecnologiche innovative sulle reti di illuminazione pubblica dei Comuni Piemontesi, ai sensi del Programma Operativo Regionale "Competitività Regionale ed occupazione" F.E.S.R. 2014 / 2020 – obiettivo tematico IV.4 – sostenere la transizione verso un'economia a basse emissioni di carbonio in tutti i settori – obiettivo specifico IV.4c.1 – riduzione dei consumi energetici negli edifici e nelle strutture pubbliche od ad uso pubblico, residenziali e non residenziali ed integrazione di fonti rinnovabili e per €. 44.081,40 con fondi messi a disposizione dall'Amministrazione Comunale a mezzo di mutuo con la Cassa Depositi e Prestiti s.p.a..

La procedura di gara risulta essere l'affidamento diretto ai sensi del combinato disposto di cui alla lettera b), del secondo comma, dell'art. 36, del Decreto Legislativo 18.04.2016, n. 50 e sue successive modifiche ed integrazioni e di cui alla lettera a), del secondo comma, dell'art. 1, del Decreto Legge 16.07.2020, n. 76 convertito, con modificazioni, dalla Legge 11.09.2020, n. 120.

L'appalto sarà aggiudicato a corpo con l'applicazione del massimo ribasso ai sensi del comma 9 bis, dell'art. 36, del Decreto Legislativo 18.04.2016, n. 50 e sue successive modifiche ed integrazioni.

Per quanto non espressamente esplicitato nella presente lettera d'invito si richiama l'art. 48, del Decreto Legislativo 18.04.2016, n. 50 e sue successive modifiche ed integrazioni.

Modalità di presentazione dell'offerta: l'operatore dovrà procedere con il caricamento della documentazione di gara tramite la piattaforma elettronica denominata TRASPARE https://centraleunicadicommittenzadivillafrancapiemonte.traspare.com.

Occorre produrre documento "PASSOE" (Pass Operatore Economico) rilasciato dal Servizio "AVCPASS" comprovante la registrazione al servizio per la verifica del possesso dei requisiti di carattere generale, tecnico - organizzativo ed economico – finanziario in capo all'operatore economico ai sensi del primo e secondo comma, dell'art. 81, del Decreto Legislativo 18.04.2016, n. 50 e sue successive modifiche ed integrazioni e richiamato dal tredicesimo comma, dell'art. 216, del Decreto Legislativo 18.04.2016, n. 50 e sue successive modifiche ed integrazioni.

Tutti i soggetti interessati a partecipare alla procedura devono obbligatoriamente registrarsi al sistema accedendo all'apposito link sul portale dell'Autorità Nazionale Anticorruzione (www.anticorruzione.it) "Servizi" – "Servizi on line" – AVCPASS Operatore Economico" seguendo le istruzioni ivi contenute.

La documentazione di gara è disponibile sul sito internet: www.comune.villafrancapiemonte.to.it nella sezione amministrazione trasparente / bandi di gara e contratti e sulla piattaforma raggiungibile all'indirizzo https://centraleunicadicommittenzadivillafrancapiemonte.traspare.com.

Informazioni, chiarimenti e comunicazioni: le informazioni ed i chiarimenti potranno essere richiesti esclusivamente tramite la piattaforma TRASPARE, non oltre il termine previsto dalla gara.

Le offerte devono essere inserite in lingua italiana.

La ditta invitata dovrà far pervenire l'offerta sulla piattaforma digitale denominata "TRASPARE" entro le ore 10:00, del giorno 28.12.2022.

Gli allegati messi a disposizione sul sito del Comune di Villafranca Piemonte al seguente indirizzo: https://centraleunicadicommittenzadivillafrancapiemonte.traspare.com devono essere scaricati e compilati.

Documento Di Gara Unico Europeo (istruzioni per la compilazione).

Parte I – Informazioni sulla procedura di appalto e sull'amministrazione aggiudicatrice o ente aggiudicatore: il concorrente rende tutte le informazioni richieste relative alla procedura di appalto.

Parte II – Informazioni sull'operatore economico: il concorrente rende tutte le informazioni richieste mediante la compilazione delle parti pertinenti.

In caso di ricorso al subappalto si richiede la compilazione della sezione D.

Il concorrente, pena l'impossibilità di ricorrere al subappalto, indica l'elenco delle prestazioni che intende subappaltare con la relativa quota percentuale dell'importo complessivo del contratto.

Parte III – Motivi di esclusione: il concorrente dichiara di non trovarsi nelle condizioni previste dal disciplinare di gara (Sezioni A, B, C e D).

Parte IV – Criteri di selezione: il concorrente dichiara di possedere tutti i requisiti richiesti dai criteri di selezione barrando direttamente la sezione «α» ovvero compilando quanto segue:

a) la sezione A per dichiarare il possesso del requisito relativo all'idoneità professionale;

b) la sezione B per dichiarare il possesso del requisito relativo alla capacità economico - finanziaria;

c) la sezione C per dichiarare il possesso del requisito relativo alla capacità professionale e tecnica;

d) la sezione D per dichiarare il possesso del requisito relativo ai sistemi di garanzia della qualità e norme di gestione ambientale.

Parte VI – Dichiarazioni finali: il concorrente rende tutte le informazioni richieste mediante la compilazione delle parti pertinenti.

Il concorrente, ai sensi del primo comma, dell'art. 85, del Decreto Legislativo 18.04.2016, n. 50 e sue successive modifiche ed integrazioni dei contratti pubblici, dovrà inserire nella documentazione amministrativa il Documento di Gara Unico Europeo in formato elettronico .xml ed in .pdf, compilati e firmati entrambi digitalmente (firma digitale ai sensi dal Decreto Legislativo 07.03.2005, n. 82 - Codice dell'amministrazione digitale), tale modalità di compilazione garantirà il possesso dei requisiti di autenticità ed integrità, onde evitare il respingimento.

L'operatore economico compila il Documento di Gara Unico Europeo elettronico fornito dalla stazione appaltante ed allegato agli atti di gara e scaricabile dalla piattaforma traspare.

Offerta economica: il plico dovrà contenere l'offerta redatta in lingua italiana e resa su carta legale da €. 16,00, sulla base del modello allegato e dovrà contenere a pena di esclusione dalla gara:

- il ribasso unico percentuale (in caso di ribassi con più di due cifre decimali, gli stessi verranno troncati alla seconda cifra decimale);
- l'importo per costi aziendali concernenti l'adempimento delle disposizioni in materia di salute e sicurezza sui luoghi di lavoro propri dell'attività di impresa inclusi nell'importo offerto ai sensi del decimo comma, dell'art. 95, del Decreto Legislativo 18.04.2016, n. 50 e sue successive modifiche ed integrazioni.

Resta comunque ferma la responsabilità esclusiva dell'aggiudicatario.

Per quanto non espressamente previsto dalla presente lex specialis, trovano applicazione le disposizioni contenute nei seguenti atti normativi:

- Decreto Legislativo 18.04.2016, n. 50 e sue successive modifiche ed integrazioni;
- Decreto del Presidente della Repubblica 05.10.2010, n. 207 e sue successive modifiche ed integrazioni, in quanto compatibile e per le parti in vigore.

Villafranca Pimonte, lì 22.12.2022.

## **IL RESPONSABILE DELLA CENTRALE UNICA DI COMMITTENZA**

## **(DRUETTA geom. Mario)**

documento firmato digitalmente ai sensi del Decreto Legislativo 07.03.2005, n. 82 e sue successive modifiche ed integrazioni